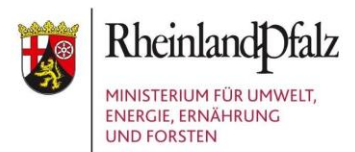

# **Regeln für naturverträgliches Geocaching in Rheinland-Pfalz**

**- insbesondere zum Verhalten im Wald -**

### **Verhaltensregeln zum Schutz wildlebender Tier- und Pflanzenarten**

#### **1. Verzichte auf Verstecke, die von Tieren bewohnt sind!**

Baumhöhlen: Besonders häufig leben seltene Fledermäuse, Vögel und Insektenarten in alten Bäumen mit Baumhöhlen. Wer auf Geocaches in Baumhöhlen verzichtet, läuft nicht Gefahr, dort bedrohte Tiere aus ihrem Lebensraum zu verscheuchen.

Felswände: An Felswänden brüten Uhu, Falke und Co. Diese Vogelarten sind besonders sensibel und in Deutschland selten geworden. Besucherverkehr durch Geocache-Suchende stört die Brut und den Lebensraum der seltenen Felsbewohner.

Höhlen: In dunkeln Höhlen haben häufig Fledermäuse ihre Winterquartiere. Einige Arten sind vom Aussterben bedroht und sehr störungsempfindlich. Beunruhige sie nicht an ihren Schlafplätzen. In Stollen, Höhlen, Bunkern und Erdkellern werden deswegen keine weiteren Caches zugelassen. Öffentliche Höhlen und Stollen können ausgenommen werden, sofern sie als solche offiziell erkennbar sind.

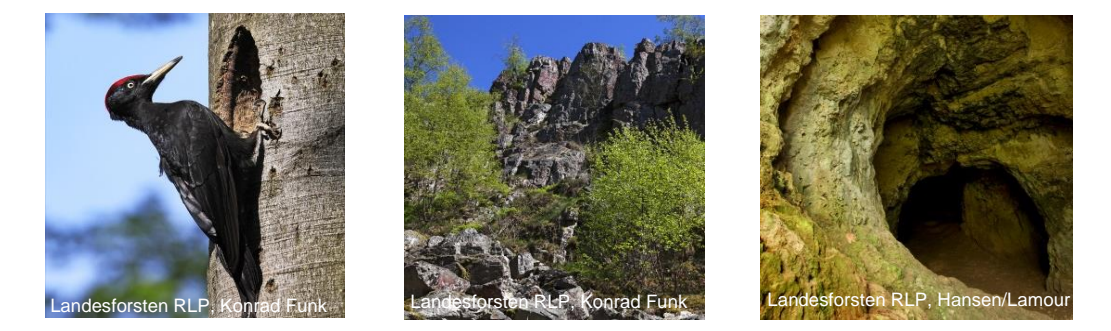

#### **2. Beachte Brut- und Setzzeiten!**

Besonders im Frühjahr kommen junge Tiere auf die Welt. Sie und ihre Elterntiere benötigen Ruhe. Halte dich an das Betretungsverbot von Forstkulturen und Naturverjüngungen und verzichte auf Baum- und Felsklettern.

Nach dem § 24 Landesnaturschutzgesetz (LNatSchG) von Rheinland-Pfalz gelten für Schwarzstorch, Fischadler, Baum- und Wanderfalke, Uhu, Weihen, Rotmilan, Schwarzmilan, Wespenbussard und Eisvogel in der Zeit vom 01. März bis zum 31. Juli besondere Regeln. Achte darauf, dass du die Fortpflanzung oder

Aufzucht dieser Tiere nicht störst und belasse den Bereich von 100 Metern unmittelbar um eine Brutstätte so, wie du ihn vorfindest.

Beeinträchtigungen der unter 1. und 2. genannten Lebensstätten fallen unter § 44 Bundesnaturschutzgesetz (BNatSchG) und sind streng untersagt!

## **3. Prüfe, ob du dich in einem Schutzgebiet befindest!**

Bevor du einen Geocache legst, prüfe immer, ob du dich in einem Schutzgebiet befindest. Im Landschaftsinformationssystem von Rheinland-Pfalz LANIS findest du Informationen, Rechtsvorschriften und Karten zu allen Schutzgebieten und **Schutzobjekten** 

http://map1.naturschutz.rlp.de/kartendienste\_naturschutz/index.php.

Hast du Zweifel ob du dich in einem Schutzgebiet befindest, wende dich an die Untere Naturschutzbehörde (bei der Kreis- oder Stadtverwaltung, siehe Anlage 1) oder die zuständigen Forstämter. Der Schutzstatus lässt auf besonders seltene Tiere, Pflanzen oder Lebensräume schließen.

- a. Natura 2000 Gebiete: In Natura 2000 Gebieten kommen europaweit gefährdete Arten vor. Um den Erhaltungszustand dieser Arten nicht zu gefährden, halte dich insbesondere an die Punkte 1 und 2.
- b. Naturschutzgebiete, Naturdenkmäler, geschützte Landschaftsbestandteile: In Naturschutzgebieten, an Naturdenkmälern (z.B. besondere Felsen und alte Bäume) und geschützten Landschaftsbestandteilen (z.B. Hecken, Alleen und Felsformationen) sind nach den §§ 23, 28, 29 BNatSchG alle Handlungen, die zu einer Zerstörung, Beschädigung, Veränderung oder zu einer nachhaltigen Störung führen können, verboten. Das Legen und die Suche nach Geocaches sind hier grundsätzlich nicht erlaubt. In der Regel sind Naturschutzgebiete nur auf ausgewiesenen Wegen für die Allgemeinheit zugänglich.
- c. Besonders geschützte Biotope: In besonders geschützten Biotopen nach § 30 BNatSchG und § 15 LNatSchG sind alle Störungen und Beeinträchtigungen verboten. Darunter zählen auch das Legen und die Suchen von Geocaches. Zu den geschützten Biotopen zählen Moore, Sümpfe, natürliche Bereiche fließender und stehender Binnengewässer, seggen- und binsenreiche Nasswiesen, Quellbereiche, Schlucht-, Blockhalden-, und Hangschuttwälder, Zwergsträucher, Wacholderheiden, Auenwälder und Wälder trockenwarmer Standorte, aber auch Sanddünen, Halbtrockenrasen und artenreiches Grünland. Die Biotope sind unter LANIS (siehe Link oben) unter dem Menüpunkt "Biotopkataster" näher beschrieben. Hierbei ist zu beachten, dass nicht alle geschützten Biotope im LANIS erfasst sind; dennoch

gilt der gesetzliche Schutz uneingeschränkt. Für Auskünfte sind die Unteren Naturschutzbehörden anzusprechen.

- d. Biosphärenreservat Kernzone: Die Kernzonen dienen der ungestörten Eigenentwicklung der Natur. In der aktuellen Rechtsverordnung des Biosphärenreservates finden sich wichtige Informationen zu Schutzzweck sowie Rechte und Pflichten. Alle Handlungen, die Kernzonen beschädigen, verändern oder dem besonderen Schutzzweck zuwiderlaufen, sind verboten. Lege deswegen keine Geocaches in den Kernzonen des Biosphärenreservates.
- e. Nationalpark Hunsrück-Hochwald: Im Nationalpark Hunsrück-Hochwald erfolgt Geocaching zur Wahrung des Schutzzweckes nach besonderen Regeln. Das Nationalparkamt ist hier dein Ansprechpartner. Das Positionspapier Geocaching und weitere Informationen findest du unter: http://www.nationalpark-hunsrueck-hochwald.de/ und http://www.nationalparkhunsrueck-hochwald.de/service/publikationen/positionspapiergeocaching.html.
- f. Naturwaldreservate: Naturwaldreservate nach § 19 Landeswaldgesetz und Waldrefugien sind Waldflächen, auf welchen die ungestörte natürliche Entwicklung von Waldlebensgemeinschaften gesichert und beobachtet werden. Die natürlichen Prozesse auf diesen Flächen sollen nicht gestört werden. Darum sind Geocaches hier nicht gestattet.

#### **Recht des Grundeigentums**

#### **4. Beachte die Zustimmungspflicht der Grundeigentümer!**

Der Grundstückseigentümer muss dem Legen eines neuen Geocaches auf dessen Grundstück zustimmen.

Der rheinland-pfälzische Wald befindet sich im Eigentum von kommunalen, privaten oder staatlichen Waldbesitzern. Die zuständigen Forstämter können dir Auskunft über die Besitzverhältnisse im Wald und zuständige Ansprechpartner geben. Kontaktdaten und Informationen findest du unter www.wald-rlp.de.

#### **Verhaltensregeln im Wald**

#### **5. Berücksichtige das Betretensrecht für Waldflächen!**

Jedermann darf zum Zwecke der Erholung den Wald grundsätzlich betreten. Das gilt auch für die Suche nach dem Geocache. Dieses Recht bezieht sich jedoch ausdrücklich auf das Bewegen im Wald auf eigenen Füßen und ohne weitere

Hilfsmittel. Auf andere Waldbesucher und Nutzungsberechtigte am Wald ist gegenseitig Rücksicht zu nehmen.

Nur mit ausdrücklicher Zustimmung der Waldbesitzenden darfst du

- auf Bäume oder an Felsen klettern und Seile, Steigeisen, Fahrzeuge oder Ähnliches bei der Suche nach dem Geocache im Wald einsetzen,
- Naturverjüngungen, Forstkulturen, Pflanzgärten und forstbetrieblichen Einrichtungen betreten,
- $-$  im Wald zelten,
- organisierte Geocaching-Veranstaltungen durchführen (organisierte Treffen von Cachern, Event-Caching).

## **6. Halte dich an Spielregeln!**

Müll und künstliche Materialien: Verzichte auf künstliche Materialien zur Befestigungen von Caches. Bitte beschädige keine Bäume z.B. mit Nägeln und hinterlasse keine Lebensmittel oder Müll in Caches und der Natur.

Geocaching bei Dunkelheit: Da der Lebensraum Wald auch einmal Ruhepausen von Waldbesuchern braucht, ist das Geocachen bei Dunkelheit nicht gewünscht. Nachtcaches bedürfen grundsätzlich der Zustimmung der Waldbesitzenden.

Störungsfreie Bereiche: Wähle die Koordinaten deines Caches so, dass er möglichst nah an Waldwegen und Pfaden gelegen ist.

Wo ein Cache liegt, braucht es keinen Zweiten in unmittelbarer Nähe. Bitte achte auf einen Abstand von mindestens 500 m zwischen den Caches (max. 1 Cache je 25 ha).

Forstliche und Jagdliche Einrichtungen: Forstliche oder jagdliche Einrichtungen wie beispielsweise Holzpolter, Waldarbeiterwagen oder Hochsitze eignen sich nicht als Cache-Standorte, verzichte dort auf Caches.

Holzernte: Während Holzerntemaßnahmen im Wald sind die betroffenen Bereiche weitläufig abgesperrt. In dieser Zeit ist das Betreten dieser Waldflächen aus Sicherheitsgründen nicht erlaubt.

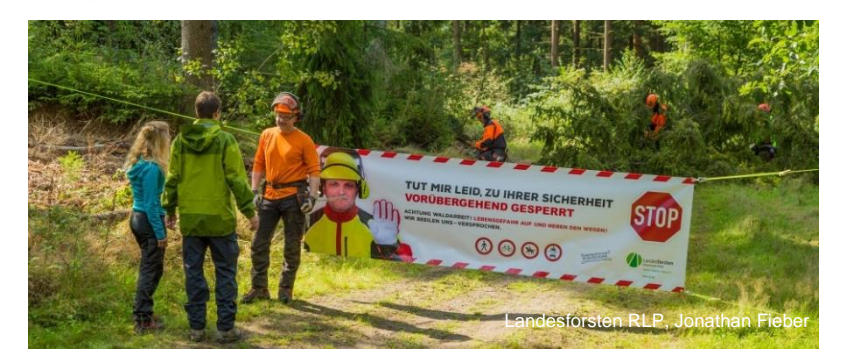

Hast du Zweifel an der Naturverträglichkeit deines Caches, dann frage die zuständige Untere Naturschutzbehörde [\(Anlage 1\)](https://lfu.typo3cms02.rlp.de/fileadmin/lfu/Naturschutz/Dokumente/Artenschutzprojekte/Waldnaturschutzprogramm/Anlage_1_Regeln_fuer_naturvertraegliches_Geocaching_Adressverteiler_untere_Naturschutzbehoerden.pdf) oder das Forstamt.

Eine Übersicht zu allen betroffenen Rechtsgebieten und Rechtsgrundlagen findest du in [Anlage 2](https://lfu.typo3cms02.rlp.de/fileadmin/lfu/Naturschutz/Dokumente/Artenschutzprojekte/Waldnaturschutzprogramm/Anlage_2_Regeln_fuer_naturvertraegliches_Geocaching_Rechtsgrundlagen.pdf).

## **Beachte!**

In begründeten Fällen können die Unteren Naturschutzbehörden und die Forstämter des Landes besonders sensible, schutzbedürftige oder gefährdete Flächen temporär oder dauerhaft vom Geocaching ausnehmen.

## **Geocaching im Staatswald von Rheinland-Pfalz**

Wenn du die zuvor erläuterten Verhaltensregeln beachtest, gilt im Staatswald von Rheinland-Pfalz die Zustimmung des Waldbesitzers zum Legen des Geocaches als erteilt.

Dies gilt nicht für Waldflächen, die sich im Eigentum kommunaler und privater Waldbesitzer befinden. Auf deren Flächen musst du die Waldeigentümer um Zustimmung bitten.

Bist du dir unsicher, im welchem Besitz der Wald ist, dann frage das zuständige Forstamt. Dieses kann dir Auskunft über die Besitzverhältnisse geben. Zuständige Ansprechpartner findest du unter http://www.wald-rlp.de

Das Forstamt meldet alle naturunverträglichen Caches und veranlasst deren Archivierung und Entsorgung.

Bedenke, dass das Betreten des Waldes zum Legen und zum Suchen von Geocaches, wie auch bei allen anderen Erholungsformen im Wald, auf eigene Gefahr erfolgt.